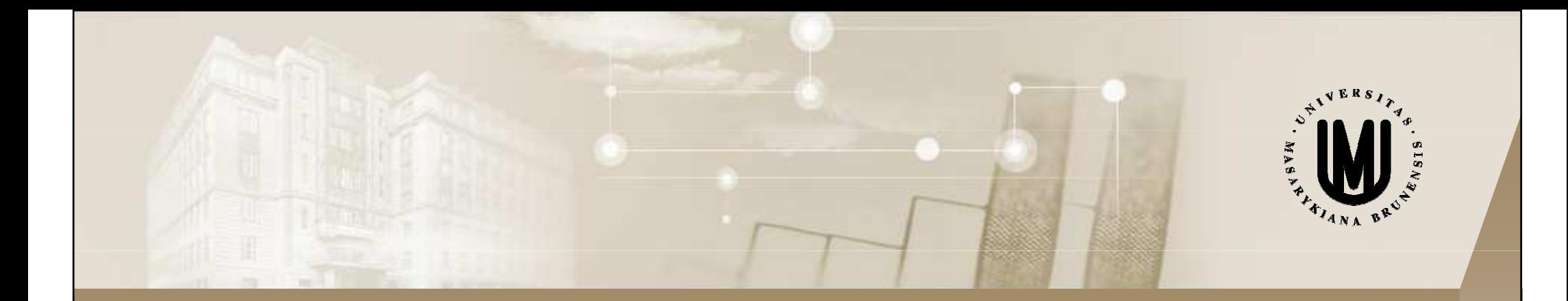

# ANALÝZA A KLASIFIKACE BIOMEDICÍNSKÝCH DAT

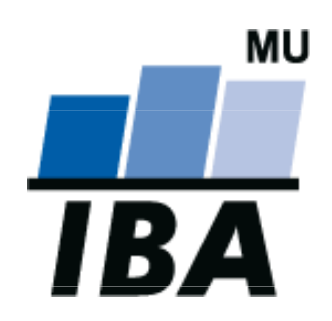

## prof. Ing. Jiří Holčík, CSc.

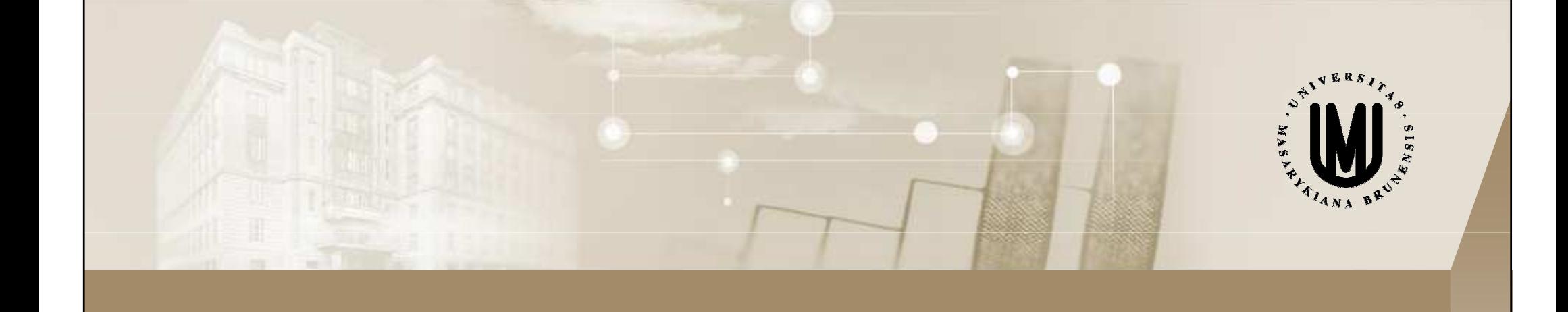

# V. NEURONOVÉ SÍTĚ III.

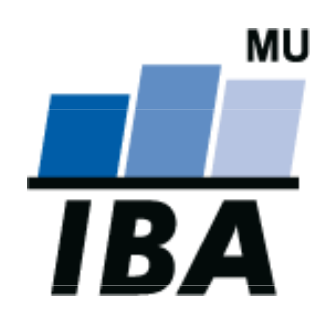

(Back Propagation Algorithm – BackPropag –– BP)

**Øsnahou je dosáhnout takového nastavení vah, aby** odchylka (chyba) mezi aktuálními a požadovanými výstupy sítě byla minimální

<mark>⊠ chyba sítě</mark>

$$
\mathsf{E} = \sum_{\mathsf{k}} \mathsf{E}_{\mathsf{k}}
$$

kde E<sub>k</sub> chyba odpovídající k-tému vzoru určená podle vztahu= $=\frac{1}{2}\sum_{i}(y_i)$ −d) 1E., = - $\sim$   $\sim$  j  $k = 2 \sum_{i} (y_i - y_k)$ 

j je index pořadí neuronu ve výstupní vrstvě a d $_{kj}$  je j-tý element požadovaného výstupu k-tého trénovacího vzoru

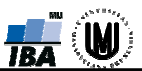

**Øpočáteční nastavení vah na malé hodnoty se střední** hodnotou cca nula; heuristicky z intervalu (-2/s, 2/s), kde s je počet vstupů neuronu; $\blacktriangleright$ **Ø po předložení všech vzorů učební množiny se** zadaptují váhy sítě podle vztahu

 $\textstyle\boxtimes\!\!\!\!\!\!\!\text{w}_{\mathsf{i}\mathsf{j}}(\mathsf{t}\!\!+\!\!1) = \textsf{w}_{\mathsf{i}\mathsf{j}} + \Delta\textsf{w}_{\mathsf{i}\mathsf{j}\bm{\prime}}$ kde pro ∆w<sub>ij</sub> je ∂E $\partial w$ <sup>ij –</sup> '' $\partial w$ (0<η≤1 (akumulované učení 1 je parametr učení) w™ ∂  $\Delta$ =−η vyhodnocení reakce na všechny vzory)–– váhy se mění až po

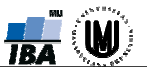

**Ødíky linearitě derivace** 

 $\overline{\mathbf{v}}$ 

 $\overline{\mathsf{v}}$ 

$$
\frac{\partial E}{\partial w_{ij}} = \sum_{k} \frac{\partial E_{k}}{\partial w_{ij}}
$$
\n
$$
\frac{\partial E_{k}}{\partial w_{ij}} = \frac{\partial E_{k}}{\partial y_{j}} \frac{\partial y_{j}}{\partial net_{j}} \frac{\partial net_{j}}{\partial w_{ij}}
$$
\n
$$
\frac{\partial net_{j}}{\partial w_{ij}} = y_{i}, \text{protože net}_{j} = \sum_{i} w_{ij}.y_{i}
$$

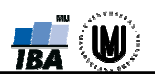

 parciální derivaci ∂yj/∂net aktivační funkce (sigmoidy) a pomocí její funkční  $_{j}$  dostaneme derivací hodnoty1 ${\bf y}_{\rm i}={\rm r}$ (net $_{\rm i}$  ) =  $\frac{1}{\sqrt{2}}$ =ff(net<sub>j</sub>) =

$$
\frac{\partial y_j}{\partial net} = \frac{\lambda e^{-\lambda net_j}}{\left(1 + e^{-\lambda net_j}\right)^2} = \left|1 - y_j\right| = \frac{e^{-\lambda net_j}}{1 + e^{-\lambda net_j}}\right| = \lambda \frac{e^{-\lambda net_j}}{1 + e^{-\lambda net_j}}\frac{1}{1 + e^{-\lambda net_j}} = \lambda (1 - y_j).y_j
$$

 $j = i \binom{i \cdot \alpha_i}{j}$   $1 + \alpha^{-\lambda \cdot \text{net}_j}$ 

1+e<sup>−</sup>

 $+e^{-}$ 

λ

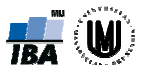

**Øhodnotu parciální derivace ∂E**<sub>k</sub>/∂y<sub>j</sub> získáme metodou "zpětného šíření chyby" (postup odzadu je dán tím, že primární informace o chybě je pouze ve výstupní vrstvě – tam je j **u**kj jk $\mathord{\tilde{\hbox{--}}}= \mathsf{y}$ d $y_{i}$  , and the set of  $y_{i}$ E $\equiv$   $\equiv$  $9N<sub>1</sub>$ ∂

j se mění přes neurony ve výstupní vrstvě. Derivacepro skryté vrstvy určujeme podle vztahu

$$
\frac{\partial E_{k}}{\partial y_{j}} = \sum_{r} \frac{\partial E_{k}}{\partial y_{r}} \frac{\partial y_{r}}{\partial net_{r}} \frac{\partial net_{r}}{\partial y_{j}} = \sum_{r} \frac{\partial E_{k}}{\partial y_{r}} \lambda y_{r} (1 - y_{r}) w_{rj},
$$

kde index r značí všechny neurony, do nichž vede výstupu j-tého neuronu a ∂E<sub>k</sub>/∂y<sub>r</sub> jsou hodnoty známé z předchozího kroku výpočtu.

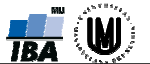

### **HOPFIELDOVA SÍŤ**<br>LISPOŘÁDÁNÍ USPOŘÁDÁNÍ

 $\blacktriangleright$ **Ømá tolik vstupů, kolik vstupů i výstupů** (každý neuron je současně vstupní i výstupní);

**Øvýstup každého neuronu je veden přes váhy** w<sub>ij</sub>, i,j=1,2,...,n zpět na vstupy zbylých<br>neuronů, tak se vytváří uzavřené smyčky

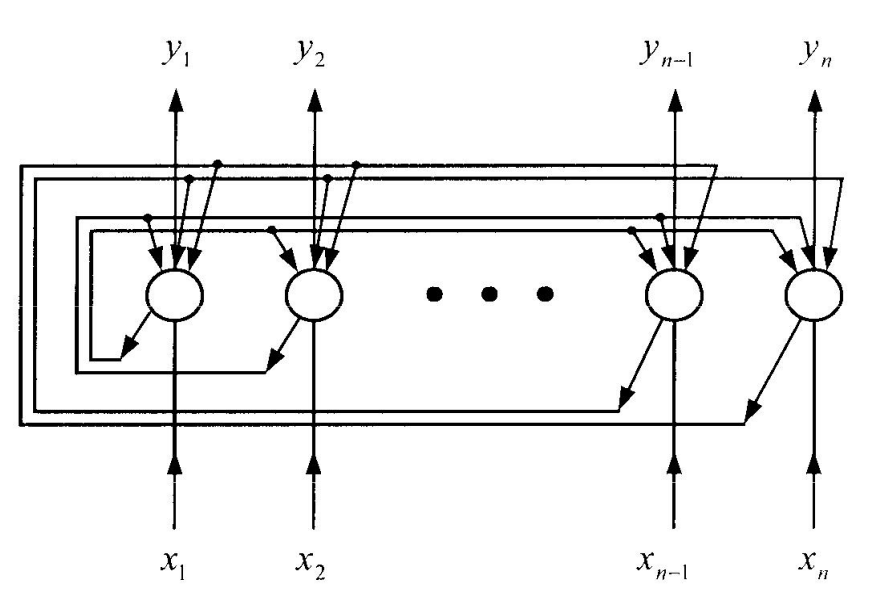

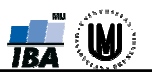

### **HOPFIELDOVA SÍŤ**<br>LISPOŘÁDÁNÍ USPOŘÁDÁNÍ

 $\blacktriangleright$ **Øna vstupy neuronů nejsou přiváděny vlastní** výstupy

 $\blacktriangledown$ **Øsymetrická cyklická síť s diagonálně** symetrickou maticí vah s nulovou hlavní diagonálou

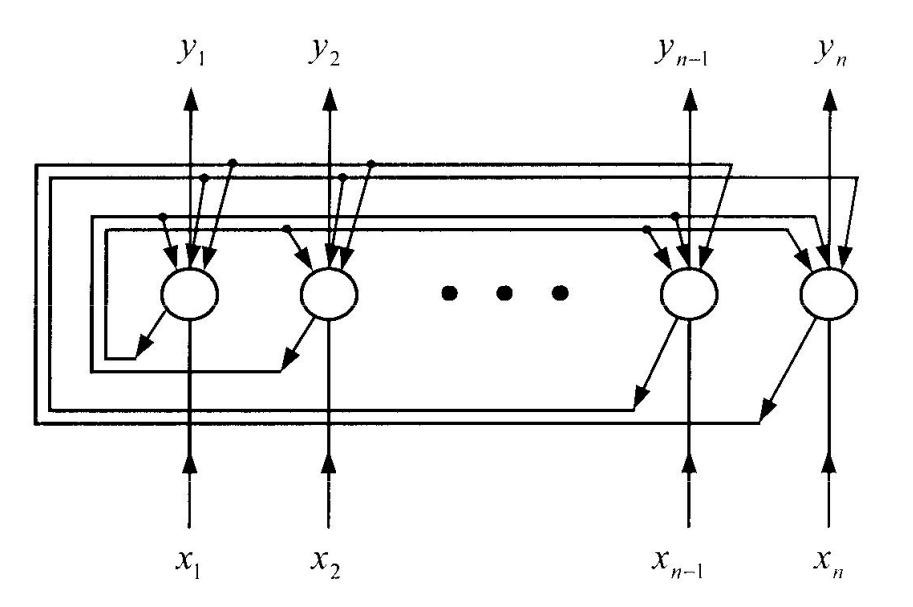

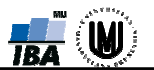

### **HOPFIELDOVA SÍŤ**<br>LISPOŘÁDÁNÍ USPOŘÁDÁNÍ

 $\blacktriangleright$ **Øhodnoty vstupů, stavů a tím i výstupů jsou** bipolární (-1, +1), každý neuron počítá klasicky (váhovaný součet vstupů – váhy jsou celočíselné) svůj vlastní potenciál a aktivuje svůj výstup aktivační funkcí nejčastěji podle ostré prahové nelinearity

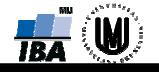

### HOPFIELDOVA SÍŤ UČENÍ

**Ø jednorázový neiterační proces, při kterém pro** každý vkládaný vzor vytvoříme dílčí matici n x n (nje počet neuronů) – prvky matice vzniknou vynásobením i-tého vstupu j-tým výstupem

$$
w_{ij} = \begin{cases} \sum_{k=1}^{s} x_{ki} x_{kj}, \text{proj} \neq j \\ 0, \qquad \text{proj} \neq j \end{cases}
$$

symetrická matice s -1 a +1 s výjimkou nulové diagonály

 $\blacksquare$  matice vah vznikne součtem dílčích matic všech vzorů z učební množiny

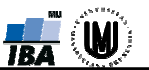

### HOPFIELDOVA SÍŤ UČENÍ

#### $\blacktriangleright$ Hebbův zákon:

Změna váhy mezi dvěma neurony je úměrná jejich souhlasné aktivitě (lze vyjádřit součinem jejich stavů).

Podporovány jsou souhlasné aktivity a rozdílné aktivity váhy naopak potlačují.

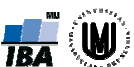

 $\blacktriangleright$ **Øzaloženo na porovnávání vzorů pomocí** Hammingovy vzdálenosti a za správnou odpověď se bere ten vzor, který má tuto vzdálenost nejmenší.

na rozdíl od učení je vybavování iterační děj

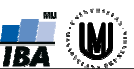

**ØNejprve jsou nastaveny počáteční stavy** jednotlivých neuronů podle předloženého vzoru podle vztahu

$$
y_i(0) = x_i
$$
, i = 1, 2, ..., n

a dále jsou tyto stavy iteračně aktualizovány podle vztahu

$$
y_{j}(t+1) = f\left(\sum_{i=1}^{n} w_{ij}y_{i}(t)\right), \quad j = 1, 2, ..., n
$$

(f je aktivační funkce).

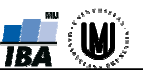

**Ø po každé iteraci jsou výstupy poopraveny a** slouží jako vstupy do sítě.

**Øopakujeme tak dlouho, až se stavy** (výstupy) všech neuronů během dvou po sobě následujících cyklů nezmění.

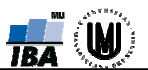

### Dva způsoby aktualizace stavů:

### synchronní

-Napřed jsou všechny aktuální hodnoty stavů uschovány a vlastních relativních relativních pak následuje výpočet nových stavů s pomocí uložených hodnot

(k aktualizaci potřebujeme znát hodnoty ostatních stavů, které by byli při výpočtu změněny)

### asynchronní

Systematicky či náhodně jsou vybírány neurony a nově<br>Systematicky či náhodně jsou vybírány neurony a nově vypočtená hodnota původní okamžitě nahradí ⇒ ovlivní to<br>(i nořadí) navazující výnočty a tím se i změní chování sítě (i pořadí) navazující výpočty a tím se i změní chování sítě.

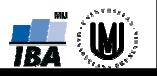

### HOPFIELDOVA SÍŤ POUŽITÍ

 $\blacktriangleright$  jako autoasociativní paměť;  $\blacktriangledown$ **Ø pro řešení optimalizačních problémů;** 

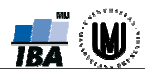

### HOPFIELDOVA SÍŤ<br>DŘÍKLAD PŘÍKLAD

 $\boldsymbol{\boxtimes}$ **Ø Učení a rekonstrukce osmi obrazů s následujícími** vzory

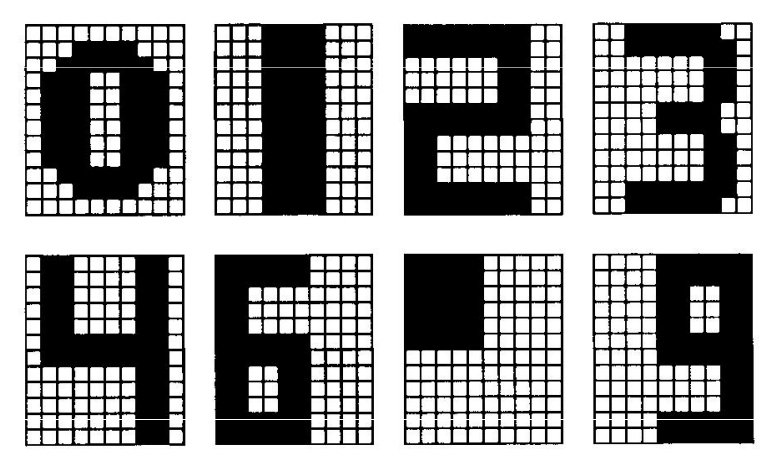

- $\blacktriangleright$  $\sqrt{2}$  120 neuronů (obrázky jsou 10 x 12 = 120 bodů) a tedy  $120^2 = 14400$  vah
- **Ø je vhodné aby vzory měly co největší Hammingovu** vzdálenost

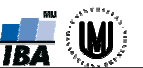

### HOPFIELDOVA SÍŤ<br>DŘÍKLAD PŘÍKLAD

## <mark>⊠ Fá</mark>ze vybavování (rekonstrukce)

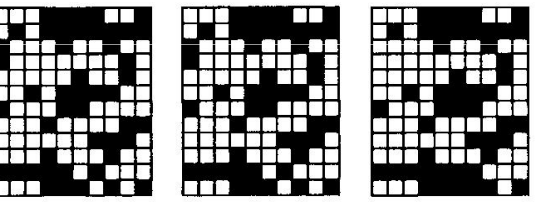

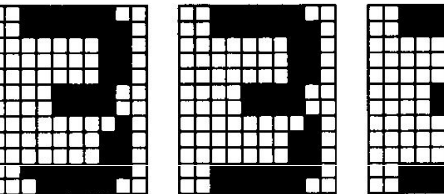

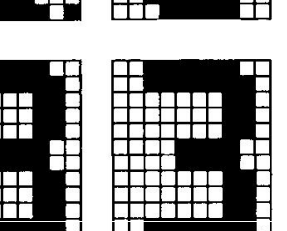

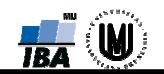

### HOPFIELDOVA SÍŤ VLASTNOSTI

 $\blacktriangleright$  omezení při použití jako asociativní paměť: -počet uložených obrazců (vzorů) (kapacita paměti) může být relativně malý – je určen poměrem počtu trénovacích vzorů a počtu neuronů (naučíme-li síť příliš mnoho vzorů, může síť konvergovat k nějakému zvláštnímu obrazci, kterému nebyla naučena); je třeba, aby bylo  $\texttt{počet}$  vzorů  $\leq 0,138.\texttt{počet}$  neuronů -nutnost volit co nejvzdálenější vzory, tj.

maximalizovat Hammingovu vzdálenost

#### **KOHONENOVA SÍŤ**<br>moorganizující se mapa – soi (SAMOORGANIZUJÍCÍ SE MAPA – SOM)<br>ATRILIATILE STRUKTURA

- **Ø obsahuje jedinou vrstvu v tzv. Kohonenově** (kompetiční) vrstvě;
- ⊠ vstupy jsou plně propojeny s neurony

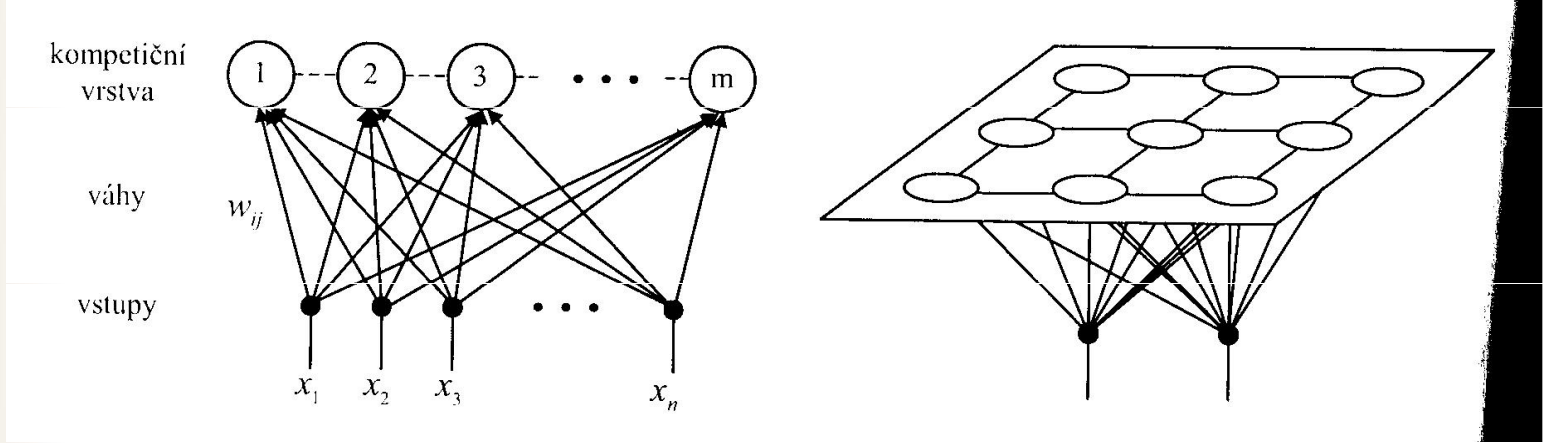

- **Ø** neurony mají mezi sebou postranní vazby, které definují topologickou mřížku sítě – nejčastěji čtvercová
- $\boldsymbol{\boxtimes}$ **Ø** váhy neuronů lze vnímat jako souřadnice neuronu v prostoru;

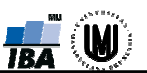

### KOHONENOVA SÍŤ<br>STRUKTURA STRUKTURA

- $\boldsymbol{\boxtimes}$ **Ø** neurony vycházejí z formálních neuronů, které nemají práh – neurony radiálního typu;
- **Ø jejich výstup je zpravidla dvouhodnotový (aktivní,** neaktivní);
- $\blacktriangledown$ **Ø počet neuronů je volitelný (parametr sítě) – v praxi** desítky až stovky;

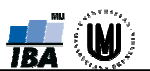

### KOHONENOVA SÍŤ<br>VYRAVOVÁNÍ VYBAVOVÁNÍ

 $\overline{\mathbf{M}}$ nejdříve vypočítány vzdálenosti d<sub>j</sub> mezi předloženým vzorem<br>a vahami všech neuronů v kompetiční vrstvě, např. podle vztahu (Kohonen)

$$
d_j = \sum_{i=1}^{m} (x_i - w_{ij})^2
$$
,

**Økde index j prochází přes všechny neurony kompetiční vrstvy,** kterých je m, x<sub>i</sub> jsou elementy předloženého vzoru a w<sub>ij</sub> jsou<br>váhy neuronů. Vybere se ten neuron j\* s minimální vzdáleností od předloženého vzoru

$$
d_{j^*} = \min_j d_j
$$

**Ø** výstup tohoto neuronu je aktivní, výstupy ostatních neuronů jsou neaktivní

- $\boldsymbol{\boxtimes}$ **Øučení je založeno na porovnávání vstupních vzorů a** váhových vektorů uložených v každém neuronu;
- **Øučící algoritmus se snaží rozmístit neurony v mřížce** tak, aby jejich rozdělení aproximovalo hustotu rozdělení trénovacích vzorů;
- **Ø jakmile je nalezen neuron nejbližší předloženému** trénovacímu vzoru, jsou upraveny váhy tohoto neuronu a dále váhy neuronu v jeho okolí; protože je počáteční nastavení vah náhodné, jsou i neurony v prostoru umístěny náhodně a teprve vlivem učení se jejich rozmístění přibližuje rozdělení trénovacích vzorů

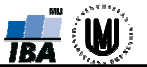

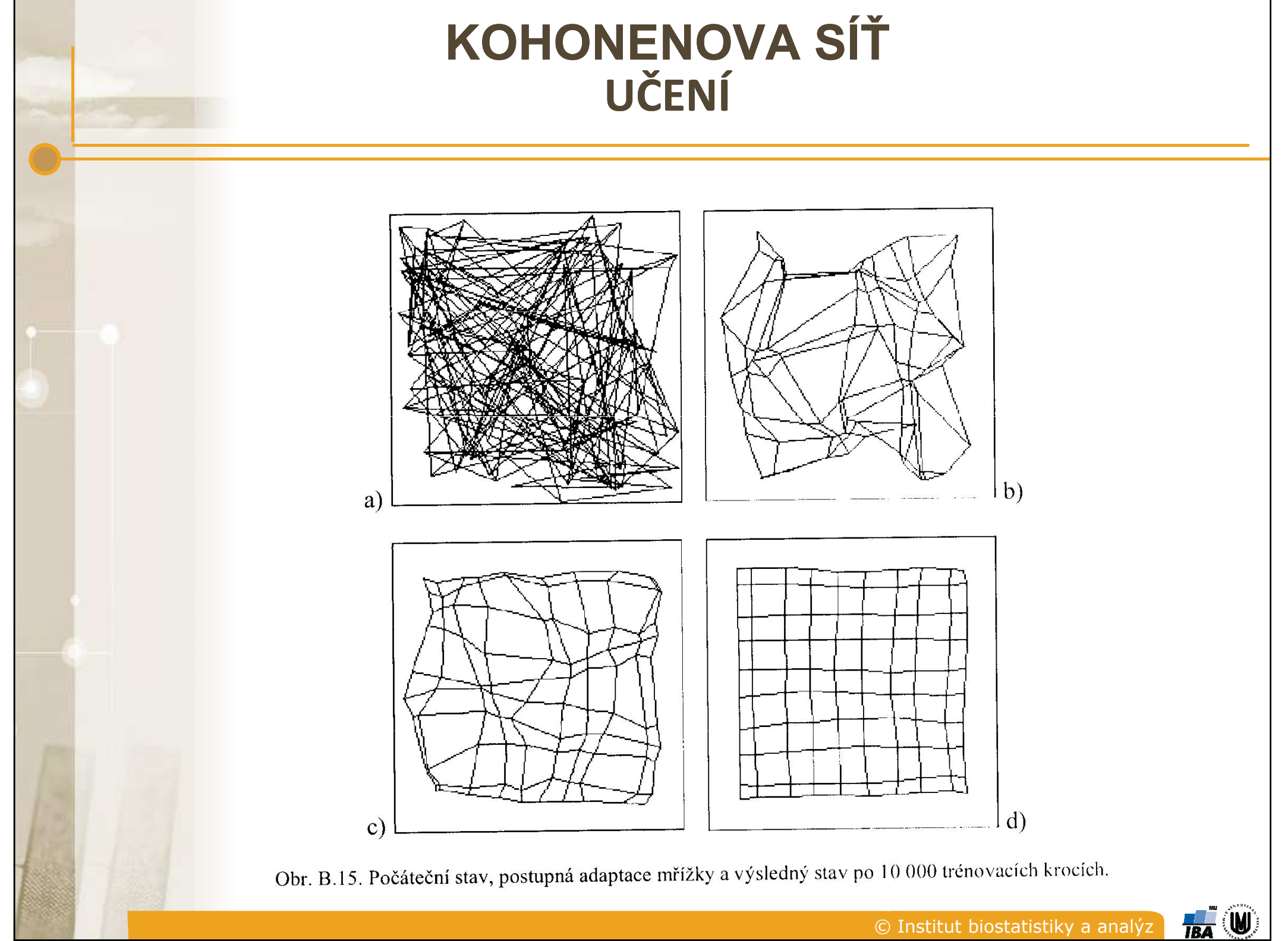

 adaptace vah podle vztahu  $w_{ij}(t+1) = w_{ij}(t) + \eta(t)h(v,t)(x_{i}(t)-w_{ij}(t)),$  $i=1,...,n, i=1,...,m;$ parametr učení η, 0<η<1; nejdříve blízký 1, posléze se zmenšuje; kolem každého neuronu je definováno okolí, ve kterém jsou prováděny změny vah, pokud tento neuron bude vybrán v kompetici

–velikost, tvar a míra vlivu tohoto okolí jsou<br>arametry sítě a mění se hěhem učení: parametry sítě a mění se během učení;

 $\blacktriangleright$ **Ødélku (dobu) učení určuje počet kroků, nikoliv** chyba, která se v KS obtížně stanoví

### LOKÁLNÍ OKOLÍ NEURONU

- **Ø slouží k tomu, aby neurony, které jsou v blízkosti** vybraného neuronu, byly adaptovány podobným způsobem – cílem učení KS je kromě aproximace<br>hustoty rozdělení vzorů v trénovací množině i hustoty rozdělení vzorů v trénovací množině i rozmístění topologicky podobných neuronů do stejné oblasti prostoru;
- $\blacksquare$  **na počátku se velikost okolí volí velké a postupem** výpočtu se monotónně zmenšuje;

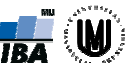

### LOKÁLNÍ OKOLÍ NEURONU

- $\Box$  h(v,t) adaptační funkce okolí
	- ostře ohraničená funkce
	- lineárně klesající
	- → Gaussova funkce (aproximace vlivu neuronu na okolí v<br>biologiských sítích biologických sítích

$$
h(v) = h_0.\exp(-v^2/\sigma^2),
$$

kde v je topologická vzdálenost v mřížce od středového neuronu $h(v)$ 

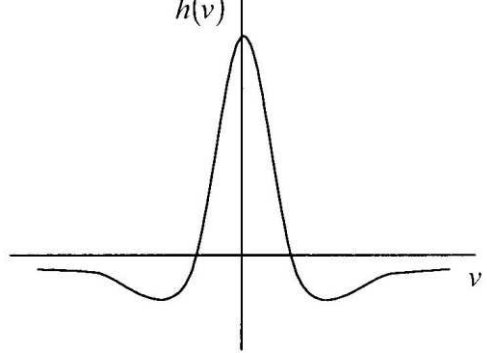

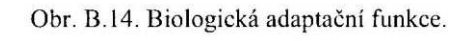

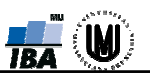

### KOHONENOVA SÍŤ VLASTNOSTI

- **Ø základní varianta bez učitele; pro klasifikaci byla** vytvořena modifikace s učitelem
- výhody:
	- $\rightarrow$ → odolnost vůči náhodnému šumu v trénovacích datech;
- **Ø** nevýhody:
	- značný počet trénovacích iterací;
	- → potřeba upravovat váhy v každém kroku výpočtu, včetně<br>parametrů okolí vítězného nouronu: parametrů okolí vítězného neuronu;

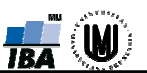